# Package 'ivx'

November 24, 2020

<span id="page-0-0"></span>Type Package

Title Robust Econometric Inference

Version 1.1.0

Description Drawing statistical inference on the coefficients of a short- or long-horizon predictive regression with persistent regressors by using the IVX method of Magdalinos and Phillips (2009) <doi:10.1017/S0266466608090154> and Kostakis, Magdalinos and Stamatogiannis (2015) <doi:10.1093/rfs/hhu139>.

License GPL-3

URL <https://github.com/kvasilopoulos/ivx>

BugReports <https://github.com/kvasilopoulos/ivx/issues>

**Depends**  $R$  ( $>= 3.1$ )

**Imports** methods,  $\text{Rcpp}$  ( $>= 0.12.18$ )

**Suggests** covr ( $>= 3.2.1$ ), forecast ( $>= 8.12$ ), spelling ( $>= 2.1$ ), testthat  $(>= 2.1.1)$ , lmtest

Enhances texreg

**LinkingTo** Rcpp ( $>= 1.0.1$ ), RcppArmadillo ( $>= 0.9.300.2.0$ )

Encoding UTF-8

Language en-US

LazyData true

RoxygenNote 7.1.1

NeedsCompilation yes

Author Kostas Vasilopoulos [cre, aut], Efthymios Pavlidis [aut]

Maintainer Kostas Vasilopoulos <k.vasilopoulo@gmail.com>

Repository CRAN

Date/Publication 2020-11-24 13:50:02 UTC

## <span id="page-1-0"></span>R topics documented:

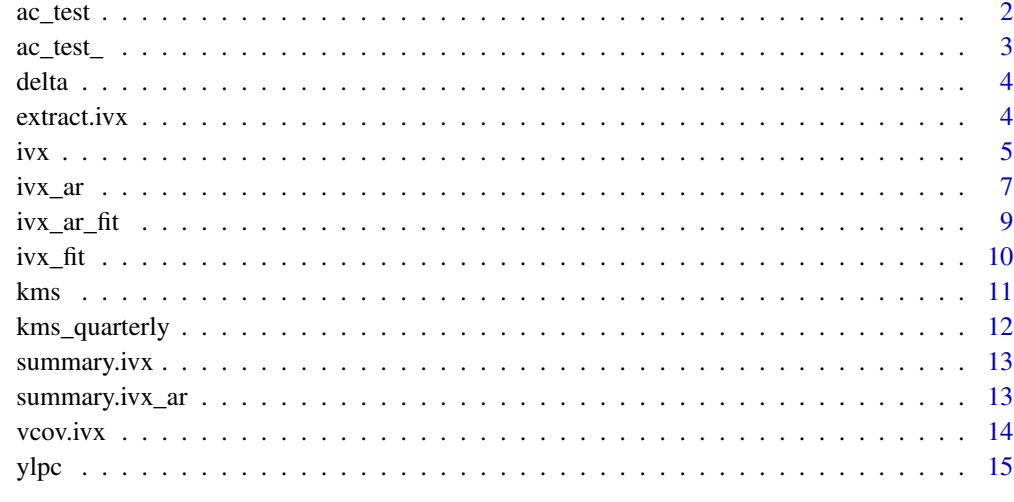

#### **Index** and the contract of the contract of the contract of the contract of the contract of the contract of the contract of the contract of the contract of the contract of the contract of the contract of the contract of th

ac\_test *Autocorrelation tests*

#### Description

Autocorrelation tests

#### Usage

 $ac\_test(x, lag\_max = 5)$ 

#### Arguments

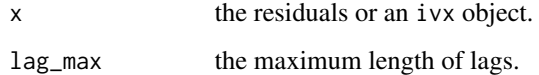

#### Examples

```
obj \le ivx(hpi \le cpi + def + int + log(res), data = ylpc)
lmtest::bgtest(hpi ~ cpi + def + int + log(res), data = ylpc)
ac_test(obj, 5)
```
<span id="page-2-0"></span>

- ac\_test\_wald: Wald test
- ac\_test\_lb: Ljung-Box
- ac\_test\_bp: Box-Pierce
- ac\_test\_bg: Breusch-Godfrey

#### Usage

ac\_test\_wald(x, lag) ac\_test\_lb(x, lag) ac\_test\_bp(x, lag) ac\_test\_bg(x, order, type, fill)

#### Arguments

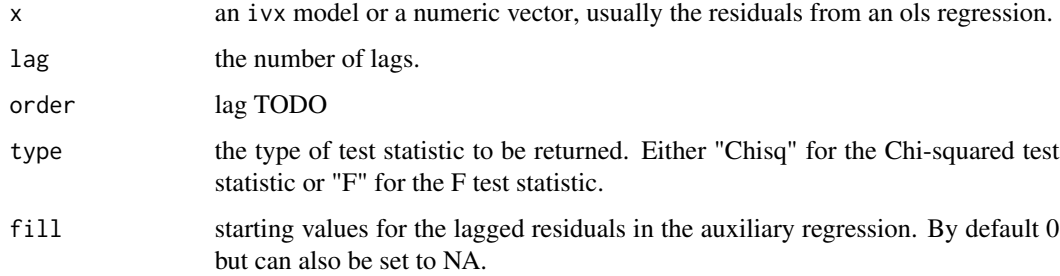

#### Details

#' If p-value < 0.051: You can reject the null hypothesis assuming a 5% chance of making a mistake. So you can assume that your values are showing dependence on each other.

#### Value

a numeric scalar or numeric vector.

#### See Also

Box.test lmtest::bgtest

#### Examples

```
mdl <- ivx(hpi ~ cpi + inv, data = ylpc)
ac_test_wald(mdl)
```
#### delta *Calculate the delta coefficient*

#### Description

Computes the long-run correlation coefficient between the residuals of the predictive regression and the autoregressive model for the regressor.

#### Usage

delta(object)

#### Arguments

object on object of class "ivx"

#### Value

A vector of the estimated correlation coefficients. This should have row and column names corresponding to the parameter names given by the coef method.

#### Examples

mod  $\le$  ivx(Ret  $\sim$  LTY, data = monthly) delta(mod)

extract.ivx extract *method for* ivx *objects*

#### Description

extract method for ivx objects

<span id="page-3-0"></span>

#### Usage

```
extract.ivx(
 model,
  include.wald = TRUE,
  include.nobs = TRUE,
  include.aic = FALSE,
  include.bic = FALSE,
  include.rsquared = FALSE,
  include.adjrs = FALSE,
  ...
)
extract.ivx_ar(
  model,
  include.wald = TRUE,
  include.nobs = TRUE,
  include.aic = FALSE,
  include.bic = FALSE,
  include.rsquared = FALSE,
  include.adjrs = FALSE,
  ...
\mathcal{E}
```
#### Arguments

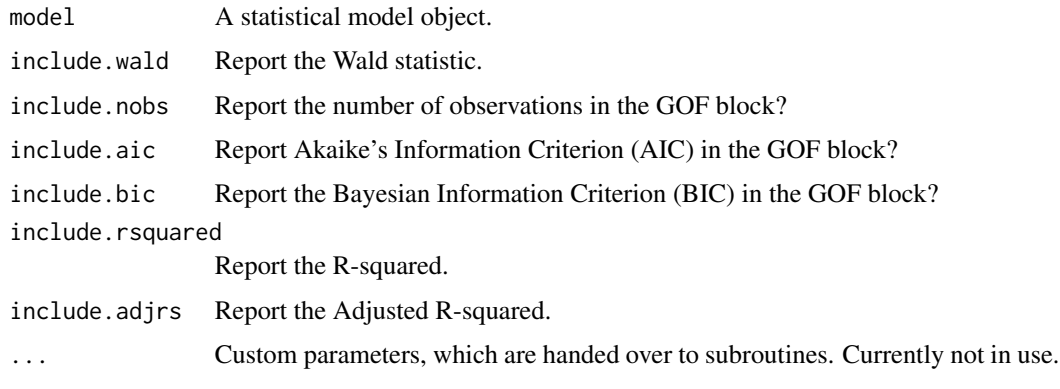

<span id="page-4-1"></span>ivx *Fitting IVX Models*

#### Description

ivx fits predictive regression models. The method allows standard chi-square testing for regressors with different degrees of persistence, from stationary to mildly explosive, and can be used for both short- and long-horizon predictive regressions.

<span id="page-4-0"></span> $\frac{1}{2}$  ivx  $\frac{5}{2}$ 

#### <span id="page-5-0"></span>Usage

```
ivx(
  formula,
  data,
  horizon,
  na.action,
  weights,
  contrasts = NULL,
  offset,
  model = TRUE,x = FALSE,
  y = FALSE,
  ...
\mathcal{L}## S3 method for class 'ivx'
```

```
print(x, digits = max(3L, getOption("digits") - 3L), ...)
```
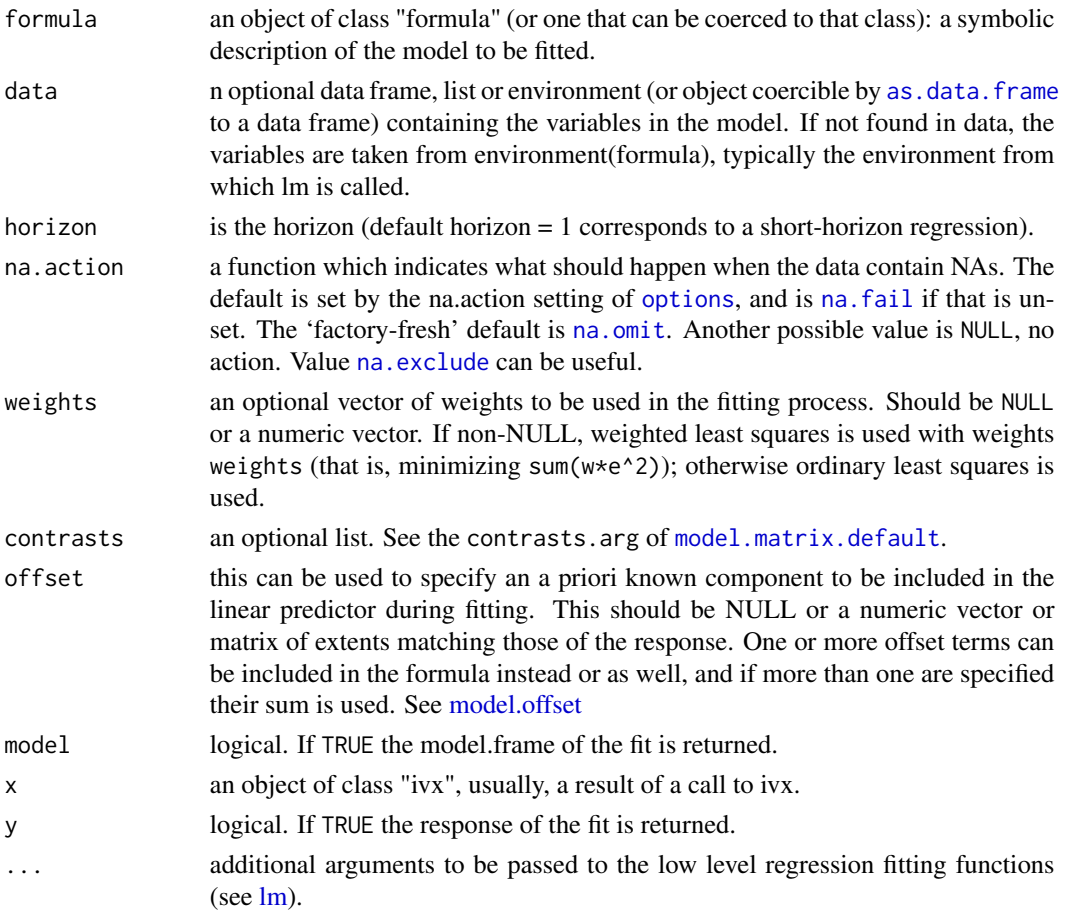

<span id="page-6-0"></span>ivx\_ar 7

digits the number of significant digits to use when printing.

#### Value

an object of class "ivx".

#### References

Magdalinos, T., & Phillips, P. (2009). Limit Theory for Cointegrated Systems with Moderately Integrated and Moderately Explosive Regressors. Econometric Theory, 25(2), 482-526.

Kostakis, A., Magdalinos, T., & Stamatogiannis, M. P. (2014). Robust econometric inference for stock return predictability. The Review of Financial Studies, 28(5), 1506-1553.

#### Examples

```
# Univariate
ivx(Ret ~ LTY, data = kms)# Multivariate
ivx(Ret ~ TTY + TBL, data = kms)# Longer horizon
ivx(Ret ~ LTY + TBL, data = kms, horizon = 4)wt <- runif(nrow(kms))
ivx(Ret ~ LTY, data = kms, weights = wt)
```
ivx\_ar *Fitting IVX-AR Models*

#### Description

ivx\_ar implements the Yang et al (2020) new instrumental variable based Wald statistic (IVX-AR) which accounts for serial correlation and heteroscedasticity in the error terms of the linear predictive regression model.

#### Usage

```
ivx_ar(
  formula,
  data,
 horizon,
  ar = "auto",ar\_ic = c("bic", "aic", "aicc"),ar_max = 5,
  ar\_grid = function(x) seq(x - 0.3, x + 0.3, by = 0.02),
```

```
na.action,
  contrasts = NULL,
  offset,
  model = TRUE,x = FALSE,
  y = FALSE,
  ...
\lambda## S3 method for class 'ivx_ar'
print(x, digits = max(3L, getOption("digits") - 3L), ...)
```
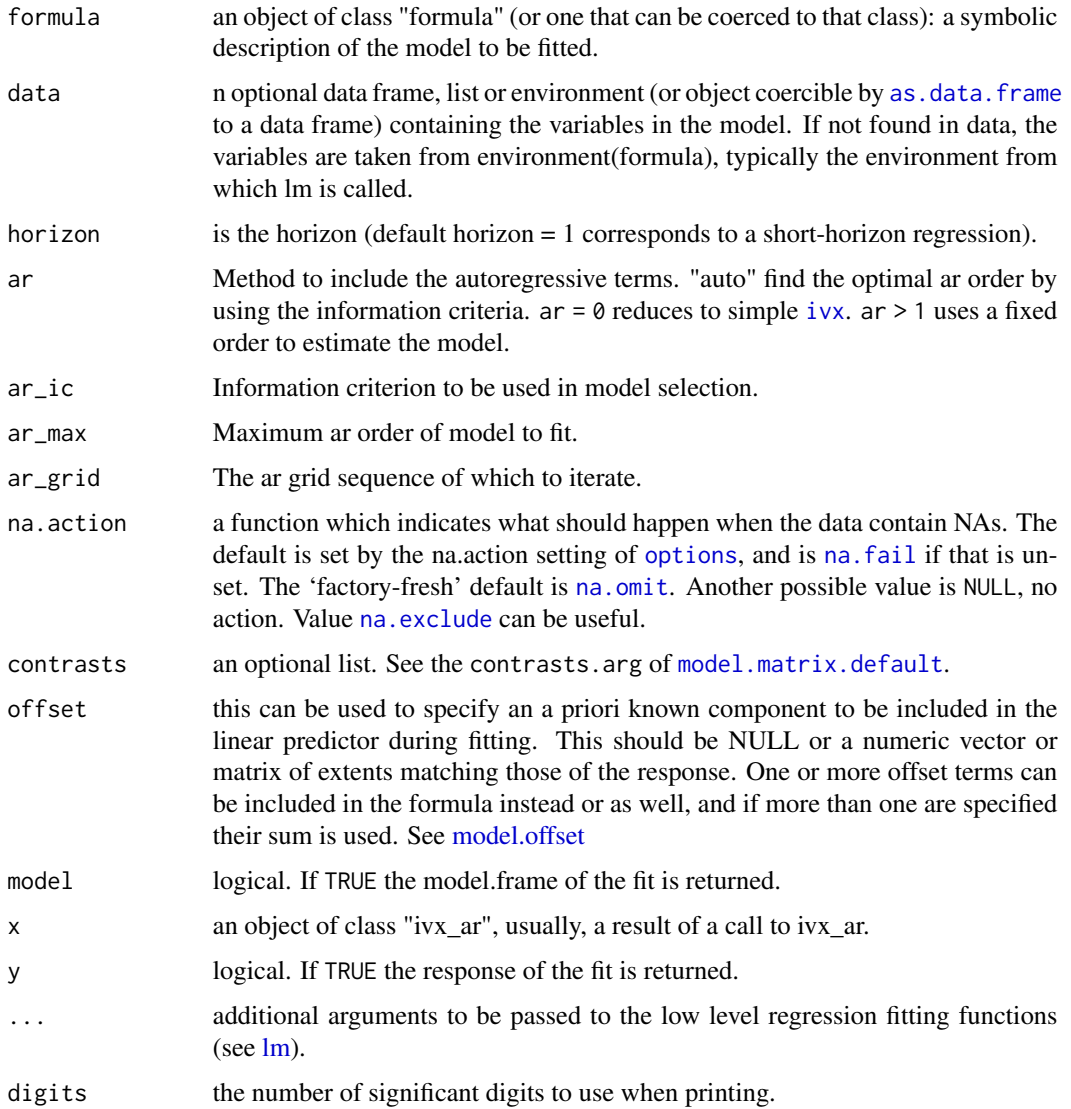

<span id="page-7-0"></span>

#### <span id="page-8-0"></span>ivx\_ar\_fit 9

#### References

Yang, B., Long, W., Peng, L., & Cai, Z. (2020). Testing the Predictability of US Housing Price Index Returns Based on an IVX-AR Model. Journal of the American Statistical Association, 1-22. DOI: doi: [10.1080/01621459.2019.1686392](https://doi.org/10.1080/01621459.2019.1686392)

#### Examples

```
ivx_ar(hpi ~ log(res) + cpi, ylpc)ivx_ar(hpi ~ log(res) + cpi, ylpc, ar_ic = "aic")
ivx_ar(hpi ~ log(res) + cpi, ylpc, ar = 1)
```
#### ivx\_ar\_fit *Fitter Functions for IVX-AR Models*

#### Description

Basic function called by ivx\_ar to fit predictive models. These should only be used directly by experienced users.

#### Usage

```
ivx_ar_fit(
 y,
 x,
 horizon = 1,
 offset = NULL,
 ar = "auto",ar_max = 5,
 ar\_ic = "bic",ar\_grid = function(x) seq(x - 0.3, x + 0.3, by = 0.02),
  ...
)
```
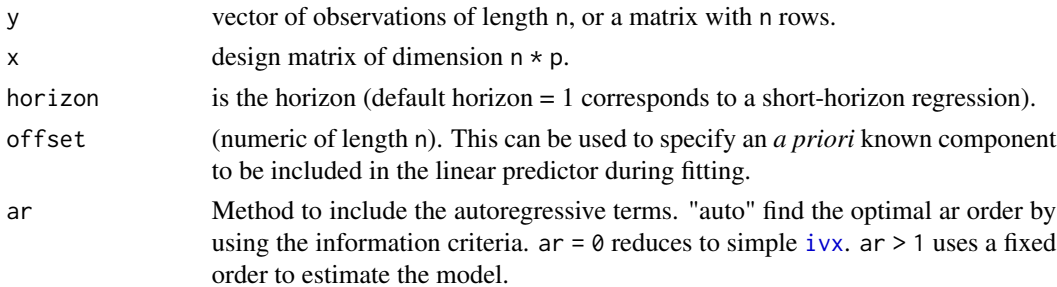

<span id="page-9-0"></span>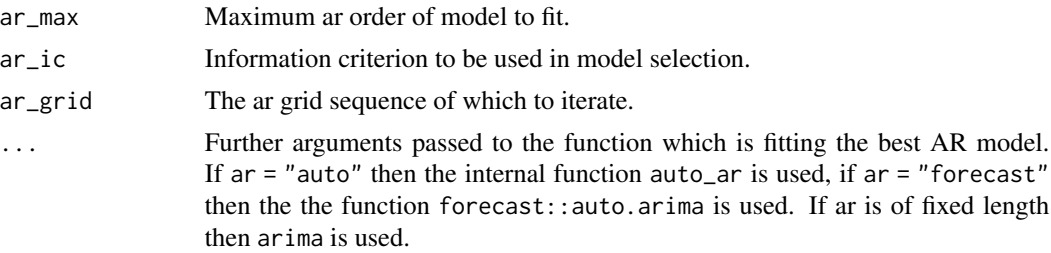

#### Examples

```
ivx_ar_fit(monthly$Ret, as.matrix(monthly$LTY))
ivx_ar_fit(monthly$Ret, as.matrix(monthly$LTY), ar = 1)
```
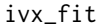

**Fitter Functions for IVX Models** 

#### Description

Basic function called by ivx to fit predictive models. These should only be used directly by experienced users.

#### Usage

```
ivx_fit(y, x, horizon = 1, offset = NULL, ...)
```

```
ivx_wfit(y, x, w, horizon = 1, offset = NULL, ...)
```
#### Arguments

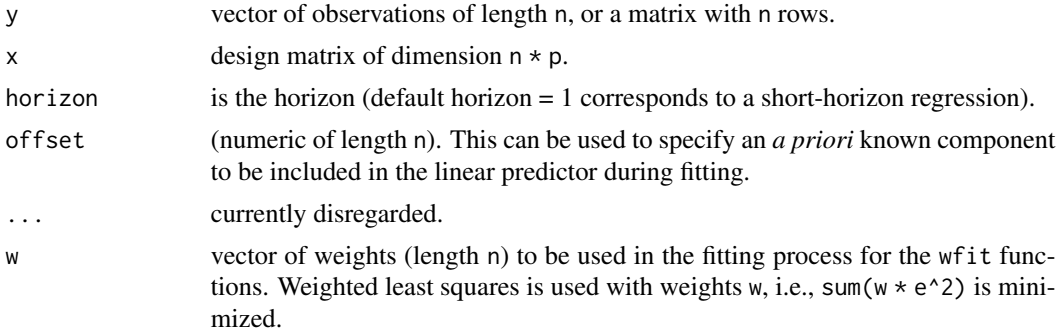

#### Examples

ivx\_fit(monthly\$Ret, as.matrix(monthly\$LTY))

<span id="page-10-0"></span>

The dataset that was used in Kostakis et al (2015), containing a range of financial variables.

- Date: year-month-date (monthly frequency)
- DE: dividend payout ratio
- LTY: long-term yield
- DY: dividend yield
- DP: dividend-price ratio
- TBL: T-bill rate
- EP: earnings-price ratio
- BM: book-to-market value ratio
- INF: inflation rate
- DFY: default yield spread
- NTIS: net equity expansion
- TMS: term spread
- Ret: S&P 500 value-weighted log excess returns

#### Usage

kms

#### Format

A data.frame with 13 variables and 1,033 observations.

#### Source

<https://drive.google.com/open?id=1FdT2STHO2Lnlweom4AwICVf-rpVMfgV4>

<span id="page-11-0"></span>

The dataset that was used in Kostakis et al (2015), containing a range of financial variables.

- Date: year-month-date
- DE: dividend payout ratio
- LTY: long-term yield
- DY: dividend yield
- DP: dividend-price ratio
- TBL: T-bill rate
- EP: earnings-price ratio
- BM: book-to-market value ratio
- INF: inflation rate
- DFY: default yield spread
- NTIS: net equity expansion
- TMS: term spread
- Ret: S&P 500 value-weighted log excess returns

#### Usage

kms\_quarterly

#### Format

A data.frame with 13 variables and 345 observations.

#### Source

<https://drive.google.com/open?id=1FdT2STHO2Lnlweom4AwICVf-rpVMfgV4>

<span id="page-12-0"></span>

summary method for class "ivx".

#### Usage

```
## S3 method for class 'ivx'
summary(object, ...)
## S3 method for class 'summary.ivx'
print(
  x,
  digits = max(3L, getOption("digits") - 3L),
  signif.stars = getOption("show.signif.stars"),
  ...
\overline{\phantom{a}}
```
#### Arguments

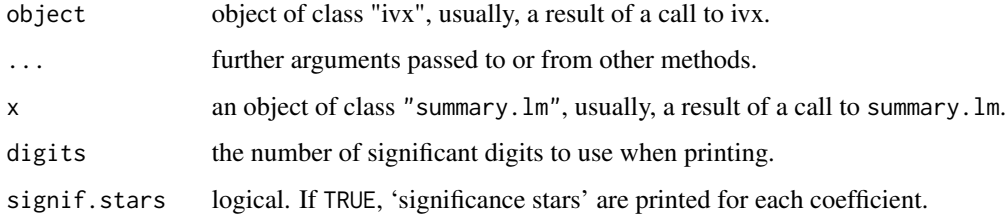

#### Examples

mod  $\le$  ivx(Ret  $\sim$  LTY, data = monthly) summary(mod)

summary.ivx\_ar *Summarizing IVX-AR Model Fits*

#### Description

summary method for class "ivx".

#### Usage

```
## S3 method for class 'ivx_ar'
summary(object, ...)
## S3 method for class 'summary.ivx_ar'
print(
 x,
 digits = max(3L, getOption("digits") - 3L),
 signif.stars = getOption("show.signif.stars"),
  ...
)
```
#### Arguments

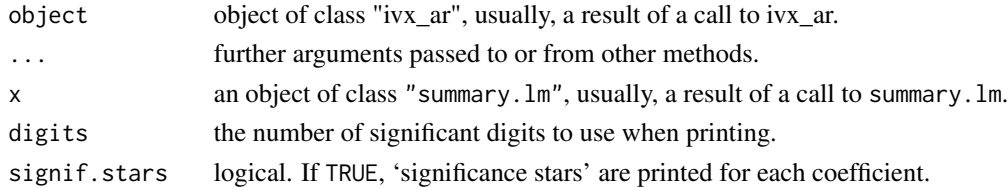

#### Examples

mod <- ivx\_ar(Ret ~ LTY, data = kms)

summary(mod)

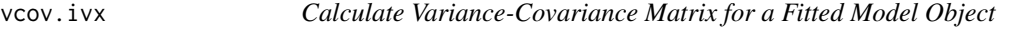

#### Description

Calculate Variance-Covariance Matrix for a Fitted Model Object

#### Usage

```
## S3 method for class 'ivx'
vcov(object, complete = TRUE, ...)
## S3 method for class 'summary.ivx'
vcov(object, complete = TRUE, ...)
```
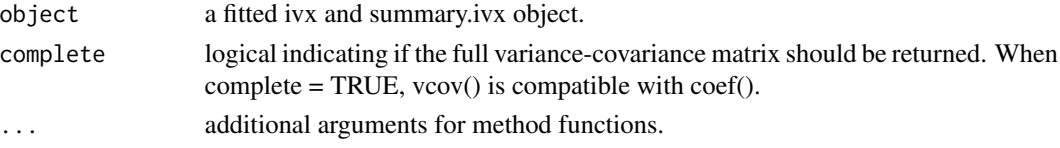

<span id="page-13-0"></span>

#### <span id="page-14-0"></span> $y$ lpc  $15$

#### Value

A matrix of the estimated covariances between the parameter estimates of the model. This should have row and column names corresponding to the parameter names given by the coef method.

#### Examples

mod <- ivx(Ret ~ LTY, data = monthly)

vcov(mod)

ylpc *YLPC Quarterly data*

#### Description

The dataset that was used in ..., containing a range of variables.

#### Usage

ylpc

#### Format

An object of class spec\_tbl\_df (inherits from tbl\_df, tbl, data.frame) with 174 rows and 12 columns.

#### Source

```
https://www.tandfonline.com/doi/suppl/10.1080/01621459.2019.1686392/suppl_file/uasa_
a_1686392_sm7226.zip
```
# <span id="page-15-0"></span>Index

```
∗ datasets
    kms, 11
    kms_quarterly, 12
    ylpc, 15
ac_test, 2
ac_test_, 3
ac_test_bg (ac_test_), 3
ac_test_bp (ac_test_), 3
ac_test_lb (ac_test_), 3
ac_test_wald (ac_test_), 3
as.data.frame, 6, 8
delta, 4
extract.ivx, 4
extract.ivx_ar (extract.ivx), 4
ivx, 5, 8, 9
ivx_ar, 7
ivx_ar_fit, 9
ivx_fit, 10
ivx_wfit (ivx_fit), 10
kms, 11
kms_quarterly, 12
lm, 6, 8
model.matrix.default, 6, 8
model.offset, 6, 8
na.exclude, 6, 8
na.fail, 6, 8
na.omit, 6, 8
options, 6, 8
print.ivx (ivx), 5
print.ivx_ar (ivx_ar), 7
print.summary.ivx (summary.ivx), 13
```
print.summary.ivx\_ar *(*summary.ivx\_ar*)*, [13](#page-12-0) summary.ivx, [13](#page-12-0) summary.ivx\_ar, [13](#page-12-0) vcov.ivx, [14](#page-13-0) vcov.summary.ivx *(*vcov.ivx*)*, [14](#page-13-0) ylpc, [15](#page-14-0)